<span id="page-0-0"></span>[Разбор летучки](#page-0-0)

## Лекция 12

Методы восстановления регрессии

Екатерина Тузова

 $X$ – объекты в  $\mathbb{R}^n$ ; Y — ответы в  $\mathbb R$  $X^l=(x_i,y_i)_{i=1}^l$  – обучающая выборка  $y_i = y(x_i)$ ,  $y: X \to Y$  – неизвестная зависимость

 $a(x) = f(x, w)$  – модель зависимости,  $w \in \mathbb{R}^p$  – вектор параметров модели.

Метод наименьших квадратов (МНК):

$$
Q(w, X^{l}) = \sum_{i=1}^{l} \alpha_{i} (f(x_{i}, w) - y_{i})^{2} \to \min_{w}
$$

# <span id="page-3-0"></span>[К ближайших соседей](#page-3-0)

 $\rho(u, x_1) \leq \rho(u, x_2) \leq \cdots \leq \rho(u, x_l)$ 

 $x_i - i$ -й сосед объекта  $u$  $y_i$  – класс *i*-го соседа  $u$ 

Идея 1: Посмотрим на ближайшие объекты и отнесем  $u$  к доминирующему классу.

 $\rho(u, x_1) \leq \rho(u, x_2) \leq \cdots \leq \rho(u, x_l)$ 

 $x_i$  – *i*-й сосед объекта  $u$  $y_i$  – класс *i*-го соседа  $u$ 

Идея 1: Посмотрим на ближайшие объекты и отнесем  $u$  к доминирующему классу.

Идея 2: Более близкие объекты важнее для классификации.

$$
a(u, X^l) = \arg\max_{y \in Y} \sum_{y_i = y} w(i, u)
$$

 $w(i, u) = [i \leq k]$ 

# <span id="page-7-0"></span>[Как использовать для задачи](#page-7-0) [регрессии?](#page-7-0)

Идея: Усреднить характеристики  $k$  ближайших соседей.

#### Идея: Усреднить характеристики  $k$  ближайших соседей.

$$
a(u, X^l) = \frac{1}{k} \sum_{i=1}^k w(i, u) * y_i
$$

#### Пример

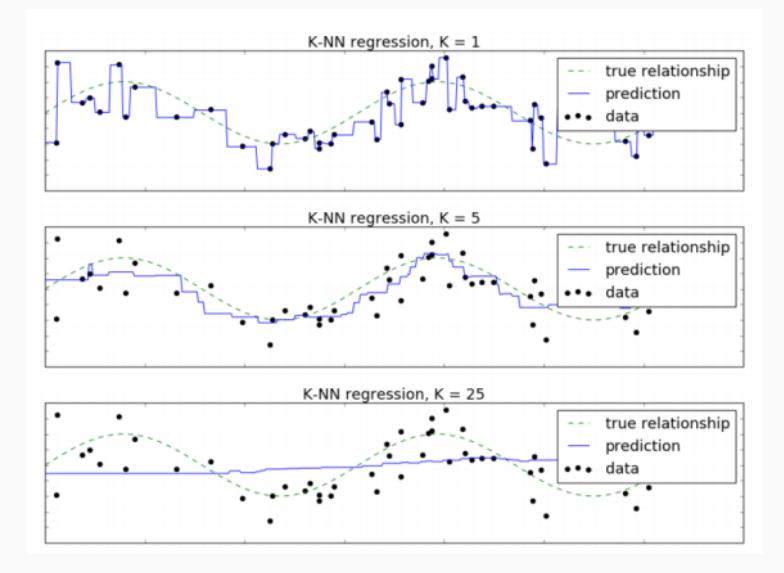

## <span id="page-11-0"></span>[Деревья принятия решений](#page-11-0)

Бинарное решающее дерево – алгоритм классификации  $a(x, \beta)$ , задающийся бинарным деревом:

- $-\forall v \in V_{inner} \rightarrow \beta_v : X \rightarrow \{0,1\}, \ \beta \in \mathscr{B}$
- $-\forall v \in V_{leaf} \rightarrow$  имя класса  $c_v \in Y$

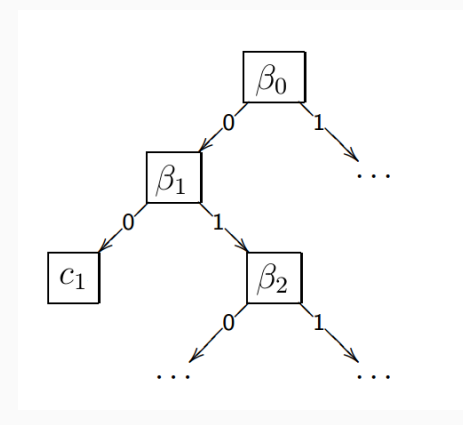

### Алгоритм построения ID3

1 function LEARNID3 $(U, \mathcal{B})$ 2 **if** все объекты из U лежат в одном классе  $c \in Y$  then 3 **return** новый лист  $v, c_v = c$ 4  $\beta^* = \max_{\beta \in \mathcal{B}} I(\beta, U)$ 5  $U_{left} = \{x \in U : \beta^*(x) = 0\}$ 6  $U_{right} = \{x \in U : \beta^*(x) = 1\}$ 7 if  $U_{left} = \emptyset$  или  $U_{right} = \emptyset$  then 8 return  $v, c_v =$  Majority(U) 9 Создать новую внутреннюю вершину  $v\colon\beta_v=\beta^*$ 10  $L_v =$  LearnID3  $(U_{left}, \mathcal{B})$ 11  $R_v = \text{LearnID3} (U_{right}, \mathcal{B})$ 12 return  $v$ 

# <span id="page-14-0"></span>[Как использовать для задачи](#page-14-0) [регрессии?](#page-14-0)

Идея: В каждый узел дерева записать среднее значение целевой функции.

Идея: В каждый узел дерева записать среднее значение целевой функции.

Идея: Хотим, чтобы выборка разбивалась таким образом, что значения целевого признака в каждом листе примерно равны.

Идея: В каждый узел дерева записать среднее значение целевой функции.

Идея: Хотим, чтобы выборка разбивалась таким образом, что значения целевого признака в каждом листе примерно равны.

$$
I(\beta, X^l) = \frac{1}{l} \sum_{i=1}^l (y_i - \frac{1}{l} \sum_{j=1}^l y_j)^2
$$

Пример

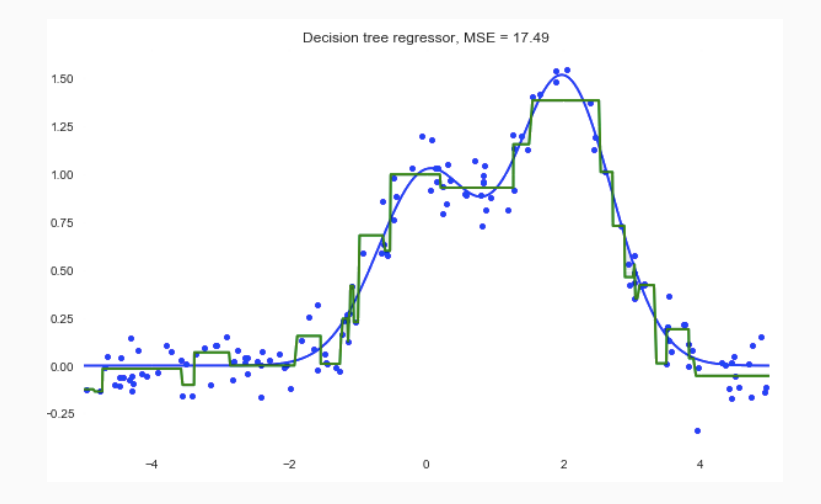

# <span id="page-19-0"></span>[Нейронные сети](#page-19-0)

Пусть  $Y = \mathbb{R}^M$ , два слоя в сети.

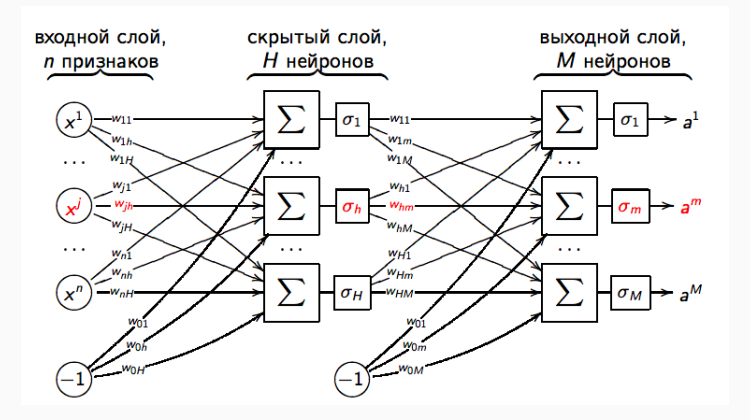

```
1 function BACKPROPAGATION(X^l, H, \alpha, \eta)
```
- $\overline{2}$  $\cdots$
- $repeat$  пока  $Q$  не стабилизируются]  $\mathbf{3}$
- Взять  $x_i$  из  $X^l$  $4<sup>1</sup>$

1 function BACKPROPAGATION( $X^l$ , H,  $\alpha$ ,  $\eta$ )  $\overline{2}$  $\cdots$  $repeat$  пока  $Q$  не стабилизируются 3 Взять  $x_i$  из  $X^l$  $\overline{4}$ 5  $\left\{ \begin{array}{ll} & u_i^h = \sigma_h(\sum\limits_{j=0}^{J} w_{jh} x_i^j), \quad h=1,\ldots,H \\ & \\ & a_i^m = \sigma_m(\sum\limits_{h=0}^{H} w_{hm} u_i^h), \quad \varepsilon_i^m = a_i^m - y_i^m, \quad m=1,\ldots,M \\ & \\ & \mathcal{L}_i = \frac{1}{2} \sum\limits_{m=1}^{M} (\varepsilon_i^m)^2 \end{array} \right.$ 

1 function BACKPROPAGATION
$$
(X^l, H, \alpha, \eta)
$$
  
\n2 ...  
\n3 **repeat**[noka *Q* he cra6u/nyb/orcs]  
\n4 **B3**375  $x_i$  vs  $X^l$   
\n5  
\n $u_i^h = \sigma_h(\sum_{j=0}^J w_{jh}x_i^j), \quad h = 1, ..., H$   
\n $a_i^m = \sigma_m(\sum_{h=0}^H w_{hm}u_i^h), \quad \varepsilon_i^m = a_i^m - y_i^m, \quad m = 1, ..., M$   
\n $\mathcal{L}_i = \frac{1}{2} \sum_{m=1}^M (\varepsilon_i^m)^2$   
\n6  $\begin{cases} \varepsilon_i^h = \sum_{m=1}^M \varepsilon_i^m \sigma'_m w_{hm}, \quad h = 1, ..., H \end{cases}$ 

Backpropagation

1 function BACKPROPAGATION
$$
(X^l, H, \alpha, \eta)
$$
  
\n2 ...  
\n3 **repeat**[noka *Q* he craGunnusupyorcs]  
\n4 **B3**87b  $x_i$  is  $X^l$   
\n5  
\n $u_i^h = \sigma_h(\sum_{j=0}^J w_{jh}x_i^j), \quad h = 1, ..., H$   
\n $a_i^m = \sigma_m(\sum_{h=0}^D w_{hm}u_i^h), \quad \varepsilon_i^m = a_i^m - y_i^m, \quad m = 1, ..., M$   
\n $\mathcal{L}_i = \frac{1}{2} \sum_{m=1}^M (\varepsilon_i^m)^2$   
\n6  $\begin{cases} \varepsilon_i^h = \sum_{m=1}^M \varepsilon_i^m \sigma_m' w_{hm}, \quad h = 1, ..., H \\ w_{hm} = w_{hm} - \alpha \varepsilon_i^n \sigma_m' u_i^h, \quad h = 0, ..., H, \quad m = 1, ..., M \\ w_{jh} = w_{jh} - \alpha \varepsilon_i^h \sigma_h' x_i^j, \quad j = 0, ..., n, \quad h = 1, ..., H \\ Q = (1 - \eta)Q + \eta \mathcal{L}_i \end{cases}$ 

Backpropagation

# <span id="page-25-0"></span>[Как использовать для задачи](#page-25-0) [регрессии?](#page-25-0)

#### Идея: Использовать непрерывную функцию активации вместо ступенчатой.

Идея: Использовать непрерывную функцию активации вместо ступенчатой.

Идея: Использовать один нейрон выходного слоя.

### Пример

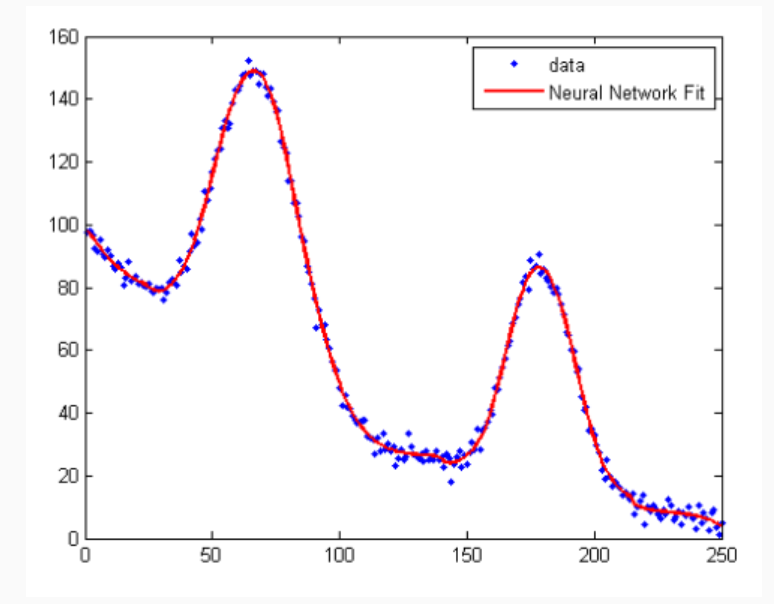

## <span id="page-29-0"></span>[Машина опорных векторов](#page-29-0)

#### Линейно разделимая выборка:

$$
\begin{cases} \frac{1}{2} ||\mathbf{w}||^2 \to \min_{\mathbf{w}} \\ M_i(\mathbf{w}, w_0) \ge 1 \qquad i = 1, \dots, l \end{cases}
$$

#### Линейно разделимая выборка:

 $\sqrt{ }$  $\left\vert \right\vert$  $\mathcal{L}$  $\frac{1}{2} \|\mathbf{w}\|^2 \to \min_{\mathbf{w}}$  $M_i(\mathbf{w}, w_0) \ge 1$   $i = 1, ..., l$ 

Линейно неразделимая выборка – надо ослабить имеющиеся условия.

$$
\begin{cases} \frac{1}{2} \|\mathbf{w}\|^2 + C \sum_{i=1}^l \xi_i \to \min_{\mathbf{w}, \xi} \\ M_i(\mathbf{w}, w_0) \ge 1 - \xi_i \qquad i = 1, \dots, l \\ \xi_i \ge 0 \qquad i = 1, \dots, l \end{cases}
$$

Решение исходной задачи выражается через решение двойственной:

$$
\begin{cases} \mathbf{w} = \sum_{i=1}^{l} \alpha_i y_i \mathbf{x_i} \\ w_0 = \langle \mathbf{w}, \mathbf{x_i} \rangle - y_i \end{cases}
$$

Решение исходной задачи выражается через решение двойственной:

$$
\begin{cases} \mathbf{w} = \sum_{i=1}^{l} \alpha_i y_i \mathbf{x_i} \\ w_0 = \langle \mathbf{w}, \mathbf{x_i} \rangle - y_i \end{cases}
$$

$$
a(\mathbf{x}) = \text{sign}(\sum_{i=1}^{l} \alpha_i y_i \langle \mathbf{x_i}, \mathbf{x} \rangle - w_0)
$$

# <span id="page-34-0"></span>[Как использовать для задачи](#page-34-0) [регрессии?](#page-34-0)

Идея: Не считать за ошибку отклонение целевой функции меньше, чем на  $\varepsilon$ .

Идея: Не считать за ошибку отклонение целевой функции меньше, чем на  $\varepsilon$ .

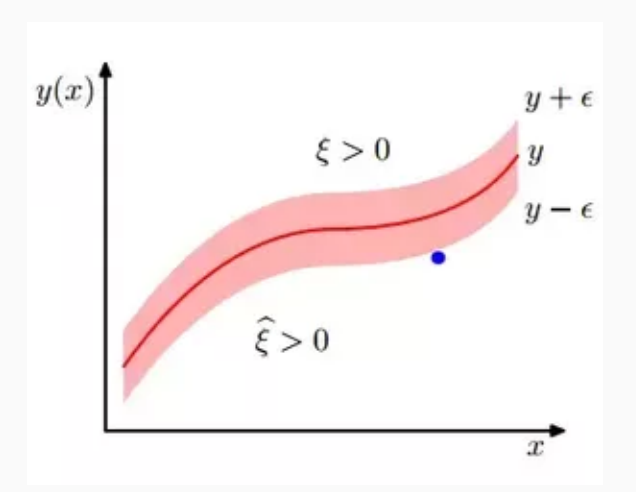

k

$$
\begin{cases} \min \frac{1}{2} ||\mathbf{w}||^2 \\ y_i - \langle \mathbf{w}, \mathbf{x}_i \rangle + w_0 \le \varepsilon \\ \langle \mathbf{w}, \mathbf{x}_i \rangle - w_0 - y_i \le \varepsilon \end{cases}
$$

$$
\begin{cases} \min \frac{1}{2} ||\mathbf{w}||^2 \\ y_i - \langle \mathbf{w}, \mathbf{x}_i \rangle + w_0 \le \varepsilon \\ \langle \mathbf{w}, \mathbf{x}_i \rangle - w_0 - y_i \le \varepsilon \end{cases}
$$

$$
\xi_i = \langle \mathbf{w}, \mathbf{x}_i \rangle - w_0 - y_i - \varepsilon
$$
  

$$
\hat{\xi}_i = -\langle \mathbf{w}, \mathbf{x}_i \rangle + w_0 + y_i - \varepsilon
$$

$$
\begin{cases} \frac{1}{2} \|\mathbf{w}\|^2 + C \sum_{i=1}^l (\xi_i + \hat{\xi}_i) \to \min_{\mathbf{w}, \xi} \\ y_i - \varepsilon - \hat{\xi}_i \le \langle \mathbf{w}, \mathbf{x_i} \rangle - w_0 \le y_i + \varepsilon + \xi_i \qquad i = 1, \dots, l \\ \xi_i, \hat{\xi}_i \ge 0 \qquad i = 1, \dots, l \end{cases}
$$

$$
\begin{cases} \frac{1}{2} \|\mathbf{w}\|^2 + C \sum_{i=1}^l (\xi_i + \hat{\xi}_i) \to \min_{\mathbf{w}, \xi} \\ y_i - \varepsilon - \hat{\xi}_i \le \langle \mathbf{w}, \mathbf{x_i} \rangle - w_0 \le y_i + \varepsilon + \xi_i \qquad i = 1, \dots, l \\ \xi_i, \hat{\xi}_i \ge 0 \qquad i = 1, \dots, l \end{cases}
$$

$$
a(\mathbf{x}) = \sum_{i=1}^{l} (\alpha_i - \hat{\alpha}_i) \langle \mathbf{x_i}, \mathbf{x} \rangle - w_0
$$

## Пример

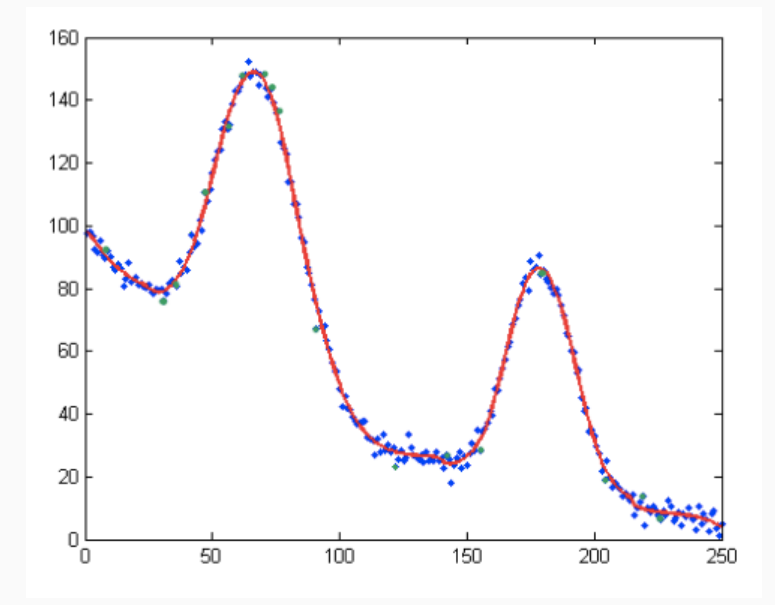

# Вопросы?

- Voting
- Bootstrap
- Bagging
- Boosting
- Adaboost
- Bagboo
- Stacking